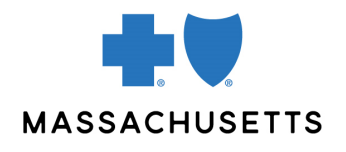

## Authorization manager tips

• Inpatient musculoskeletal services (spine and joint)

**INTRODUCTION** Use this tip when you submit an inpatient musculoskeletal (spine, joint) request using the Authorization Manager tool. To correctly complete an authorization request, providers are required to include certain information.

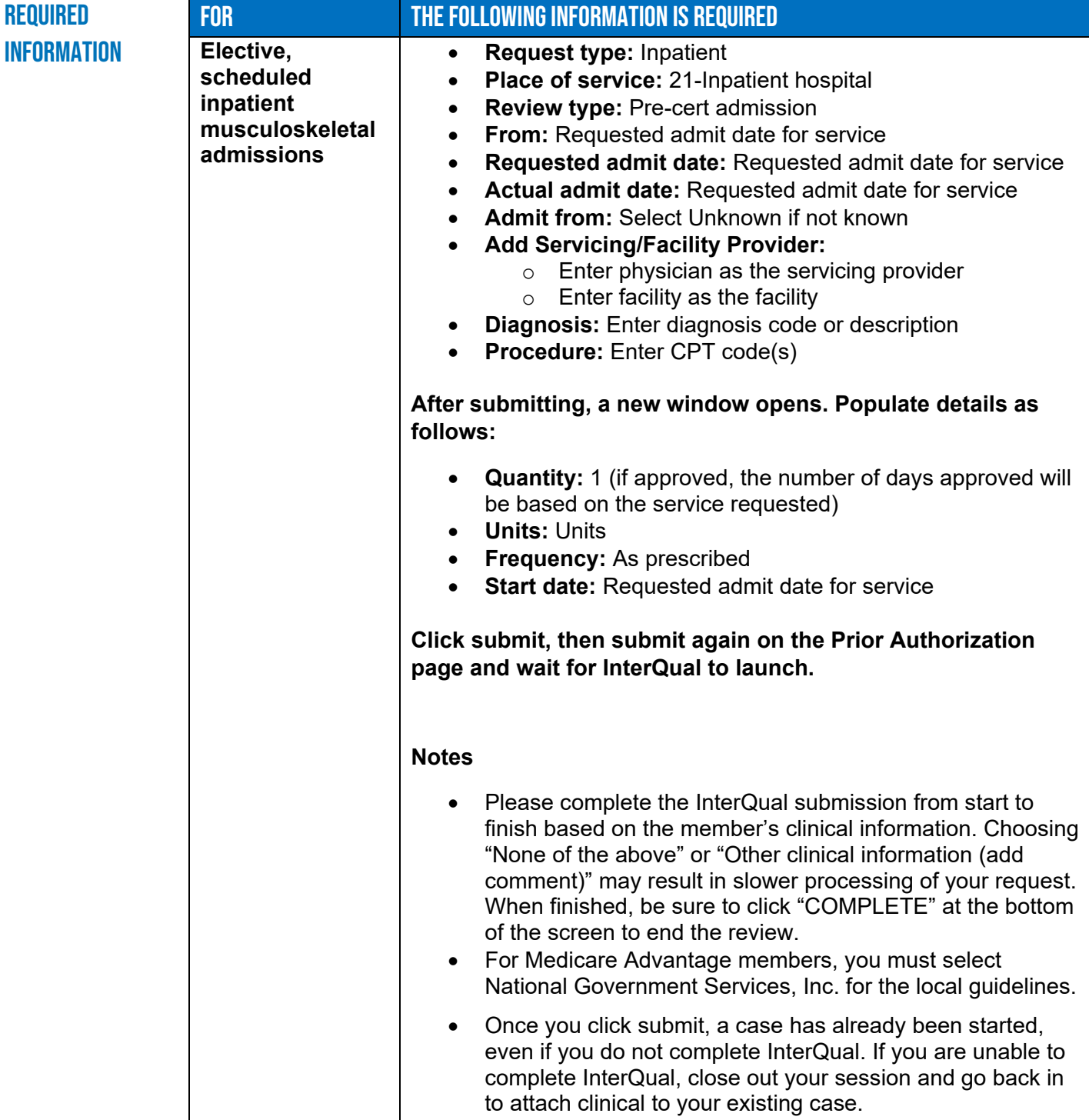

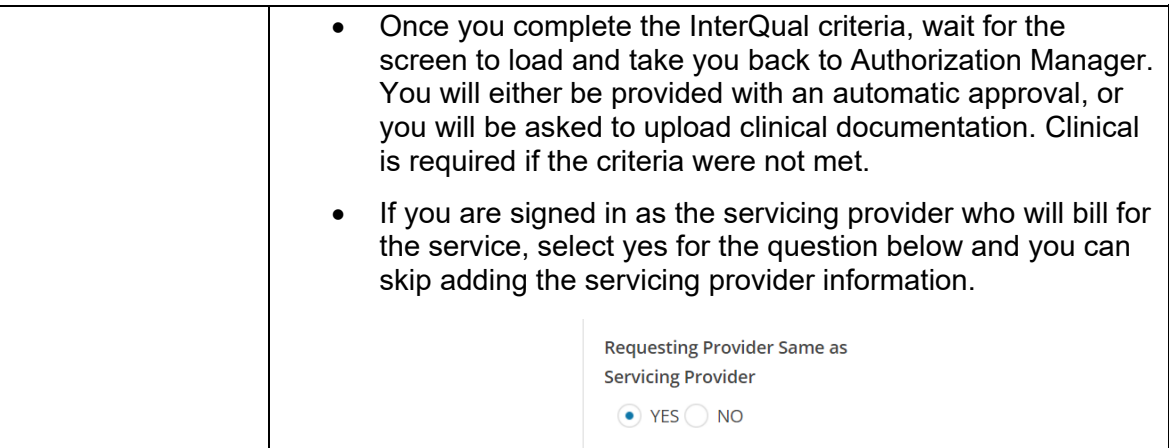

Related **RESOURCES** 

**[Authorization Manager Guide](https://provider.bluecrossma.com/ProviderHome/wcm/connect/9b370fe7-5962-4f3d-bbc2-1ccd46b41726/MPC_012618-1L_MHK_Provider_User_Guide.pdf?MOD=AJPERES)** 

[Accessing Case Details and Printing Correspondence](https://www.brainshark.com/bcbsma/vu?pi=zH9zE5I7ozeliOz0) [Attaching Clinical to an Existing Case](https://www.brainshark.com/1/player/bcbsma?pi=zBkzBG4mOz0z0&r3f1=ebd1affcf0fda5b7e7aacbb4fee9eafaeae6b8d5aeede3fcf0ebbbb7d8f5ebefe3b0&fb=0) [Musculoskeletal \(MSK\) Inpatient Request](https://www.brainshark.com/1/player/bcbsma?pi=zI5zObrK4zeliOz0&r3f1=&fb=0)

Blue Cross Blue Shield of Massachusetts refers to Blue Cross and Blue Shield of Massachusetts, Inc., Blue Cross and Blue Shield of Massachusetts HMO Blue, Inc., and/or Massachusetts Benefit Administrators LLC, based on Product participation. ® Registered Marks of the Blue Cross and Blue Shield Association. ©2023 Blue Cross and Blue Shield of Massachusetts, Inc., or Blue Cross and Blue Shield of Massachusetts HMO Blue, Inc.

MPC\_050823-3S (rev. 8/23)